## **Hvordan får jeg som forælder en ny adgangskode?**

Har du glemt dit unilogin, skal du gøre som hidtil:

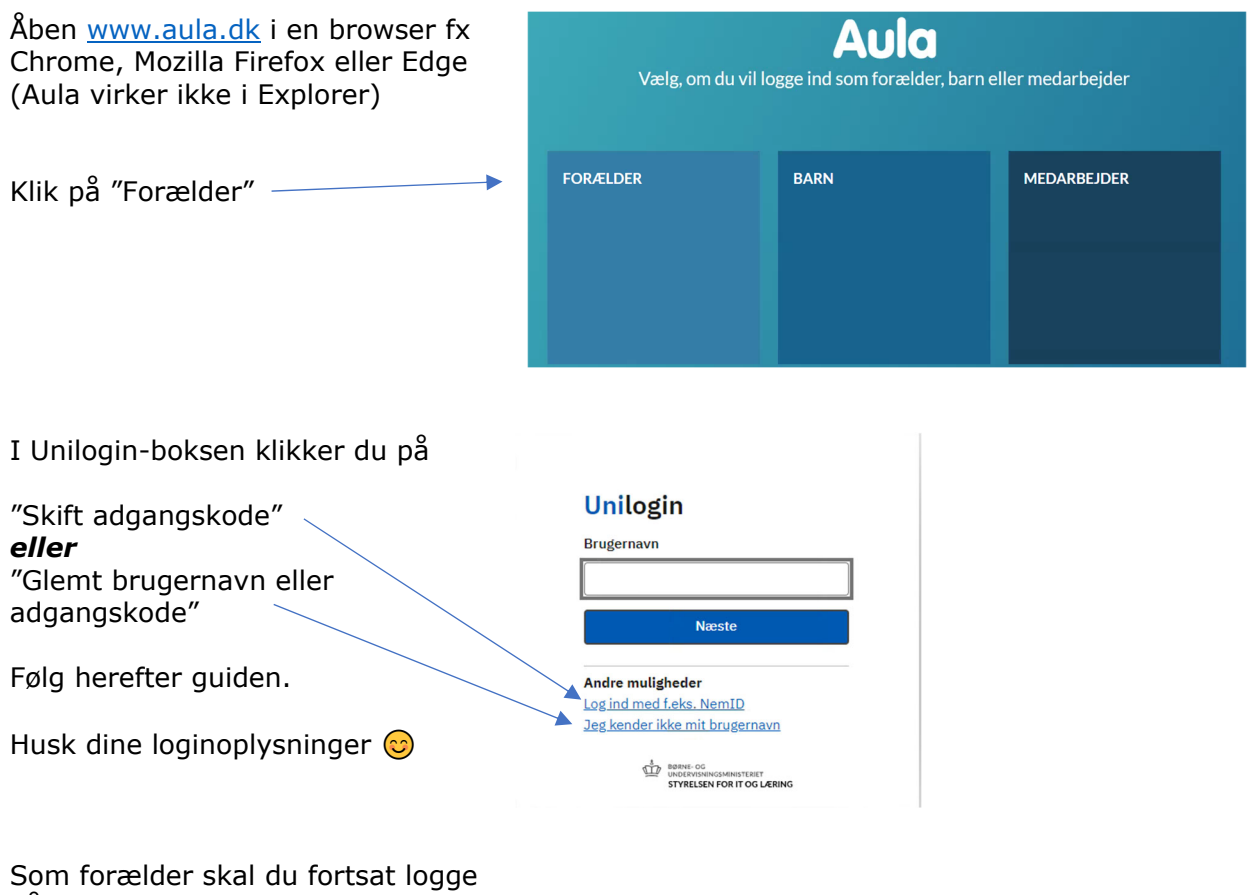

på som du plejer med dit unilogin *uden* @kk-skoler.dk – det er kun elever og ansatte, som skal skrive @kk-skoler.dk efter uniloginbrugernavnet.